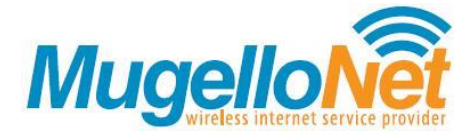

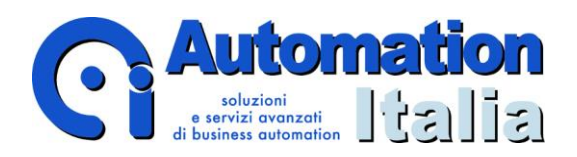

## **PARENTAL CONTROL**

In conformità alla Delibera AGCOM 25 gennaio 2023 n. 9/23/CONS, recante "*Adozione delle linee guida finalizzate all'attuazione dell'articolo 7-bis del decreto-legge 30 aprile 2020, n. 28 in materia di sistemi di protezione dei minori dai rischi del cyberspazio*", MugelloNet mette a disposizione dei consumatori un sistema gratuito di **Parental Control** sulle proprie linee internet fisse, ovvero, **filtro di contenuti inappropriati per i minori.**

MugelloNet mira a garantire una rete sicura e controllata per bambini e ragazzi sino a 18 anni. Non solo, a tutela della propria utenza, MugelloNet mette a disposizione anche un filtro per proteggere la sicurezza dei dispositivi, inibendo l'accesso ai contenuti che minacciano la sicurezza dei sistemi.

## **COME ATTIVARE, DISATTIVARE E PERSONALIZZARE IL PARENTAL CONTROL**

Il Cliente interessato ad impostare il filtro, disponibile su tutte le linee intestate ai privati, potrà autenticarsi nel portale web con le relative credenziali di accesso.

L'utente accreditatosi al portale potrà decidere di:

- attivare il filtro «Famiglia» che inibisce siti e contenuti che rientrano nelle seguenti categorie: -sesso e pornografia; giochi d'azzardo; armi; violenza, odio e discriminazione; droghe e informazioni pericolose alla salute; anonymizer; malware, phishing e spam, categoria impostata e aggiornata da MugelloNet/Whalebone s.r.o. sulla base delle Linee Guida dell'Autorità;
- attivare il filtro «Sicurezza» che filtra i siti che potrebbero minare la sicurezza dei dispositivi;
- selezionare la combinazione di categorie che meglio si adatta al Cliente per personalizzare la propria esperienza web.

Per sbloccare le liste e i contenuti di cui sopra, basterà procedere con il relativo sblocco sempre mediante portale web.

## **IL BLOCCO**

Se un sito è considerato inappropriato e inadatto ai minori, l'utente viene indirizzato su una pagina di blocco che avvisa il cliente che non potrà proseguire la navigazione nel sito in quanto il relativo contenuto non è adatto ai minori.

## **ASSISTENZA**

L'assistenza MugelloNet di Automation Italia Srl è gratuita per tutti i canali di contatto riportati, in ordine di preferenza:

telefonicamente al numero cellulare +39 392 9208664, al numero fisso +39 055 0763021, o tramite posta elettronica all'indirizzo: assistenza@mugellonet.it

\*\*\*

MugelloNet specifica che, una volta attivato, il servizio funziona a livello della linea; dunque, su tutti i dispositivi connessi alla linea fissa di MugelloNet, senza dover installare delle applicazioni sui dispositivi individuali. Il servizio non è perciò attivo quando il Cliente sceglie di collegare con gli stessi dispositivi ad altre reti (es. "4G" o "5G"). Sul punto MugelloNet ricorda che il cliente può autonomamente verificare la disponibilità di ulteriori soluzioni di "Parental Control" pensate per i propri dispositivi accedendo alle impostazioni degli stessi o attraverso gli store dei più sistemi operativi maggiormente utilizzati (Windows, MacOS, Android, IOS, ecc.).